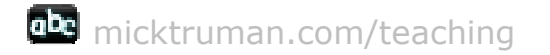

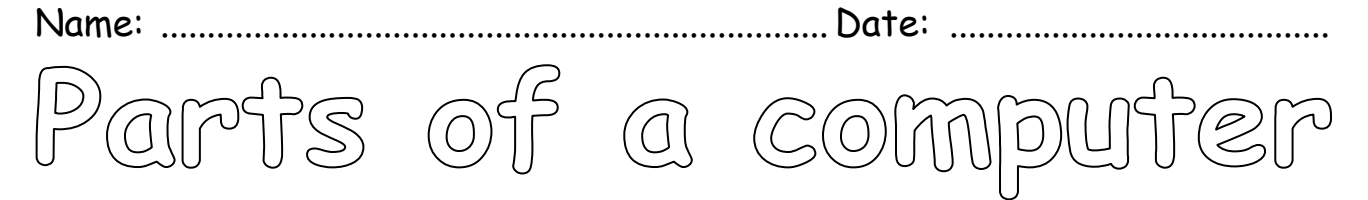

Use the words below to label the parts of a computer.

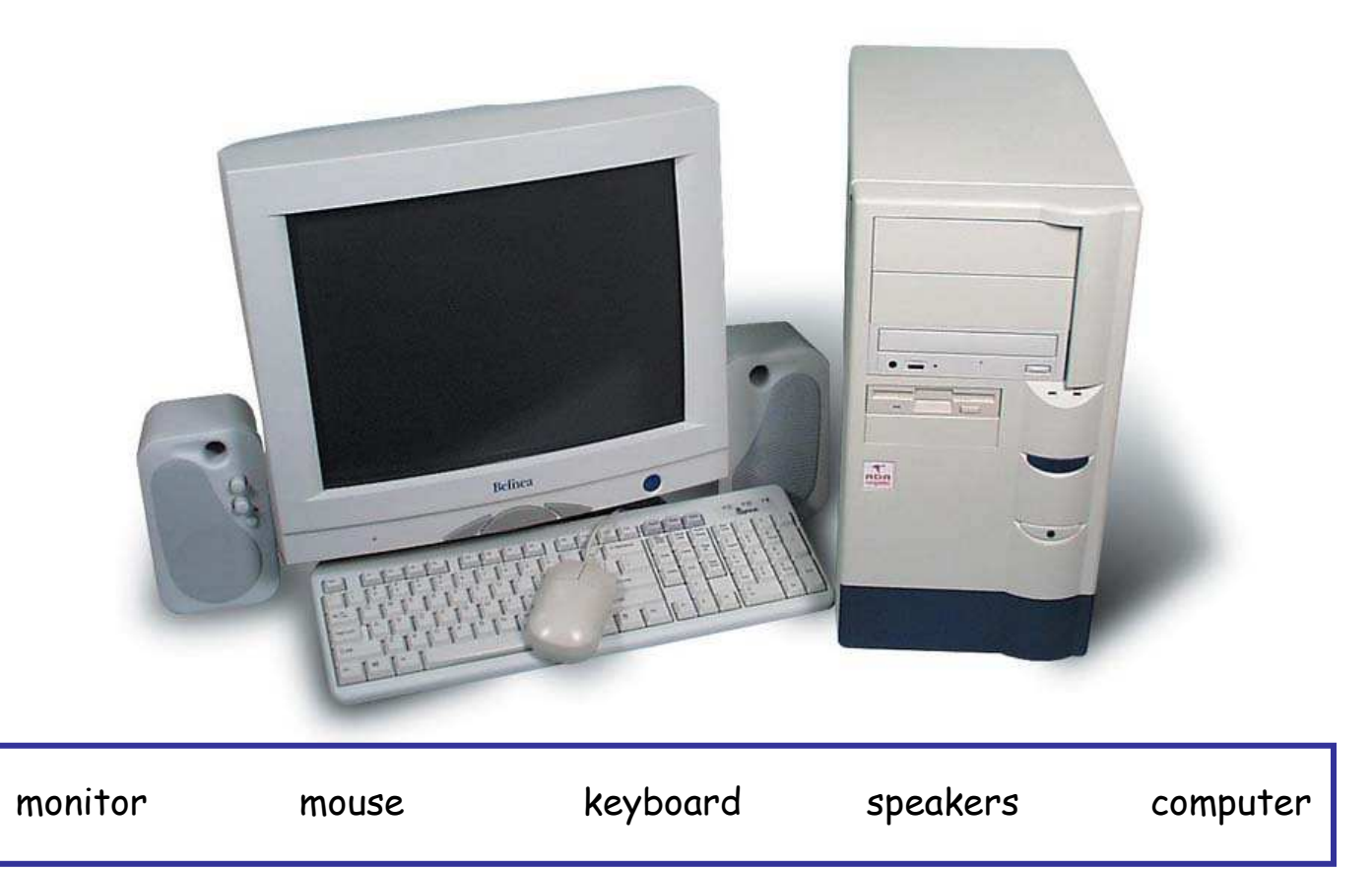

Computers, like ones in the picture, are sometimes called workstations if they are attached to a network.

A laptop has the screen, keyboard and computer built together. Draw and label a laptop computer correctly.

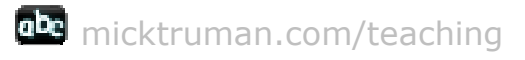

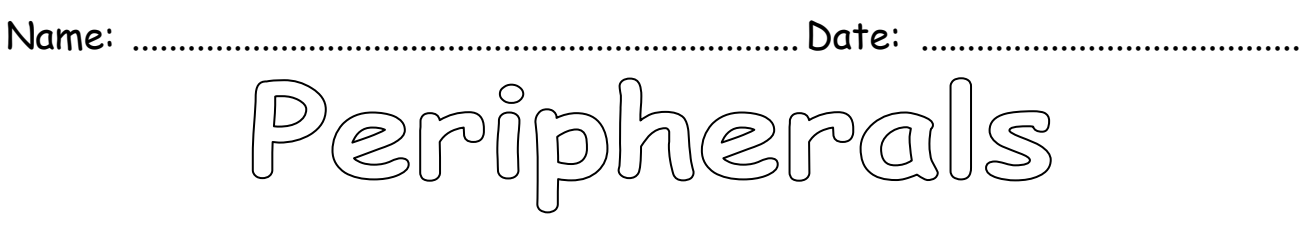

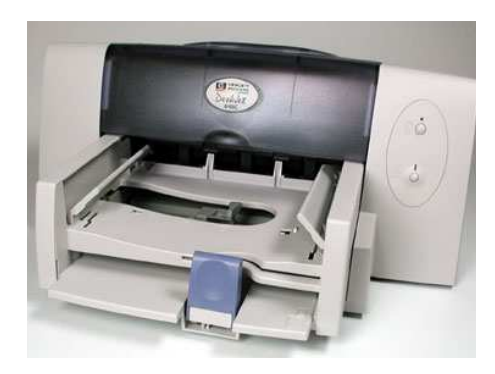

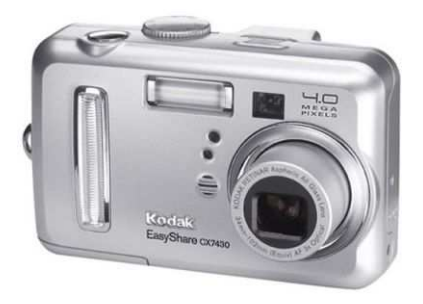

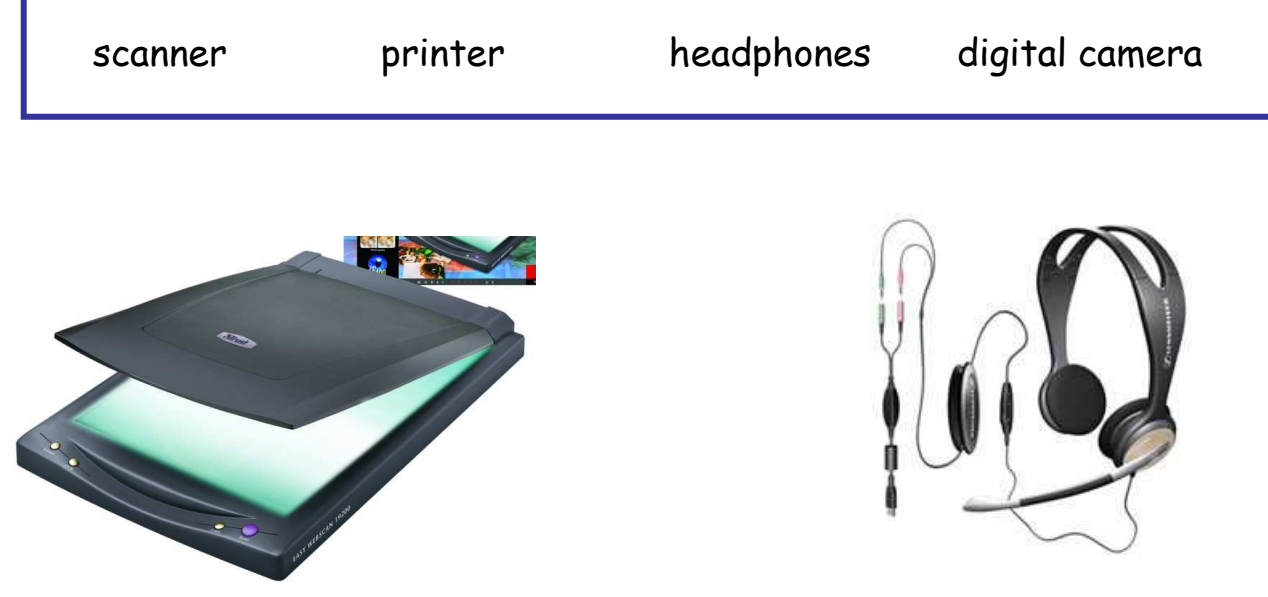

These peripherals are used in various ways to help us input and output information when working on the computer.

Which peripherals input information – into a computer. Label IN

Which peripherals output information – out of a computer. Label OUT

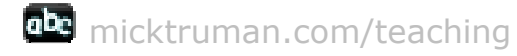

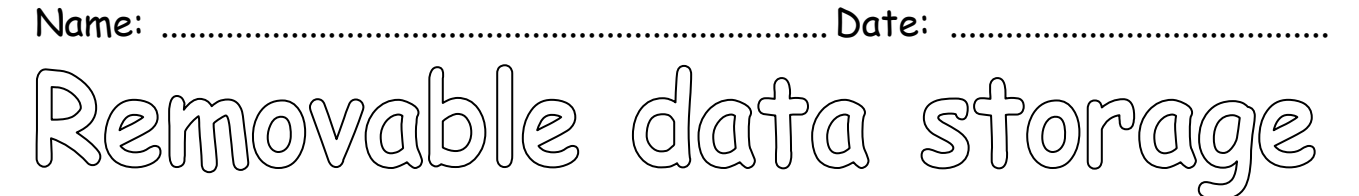

Removable data storage means things that can store information that are not part of the computer – like CD ROMs, DVDs, USB storage, floppy disks.

Label the removable data storage on this computer:

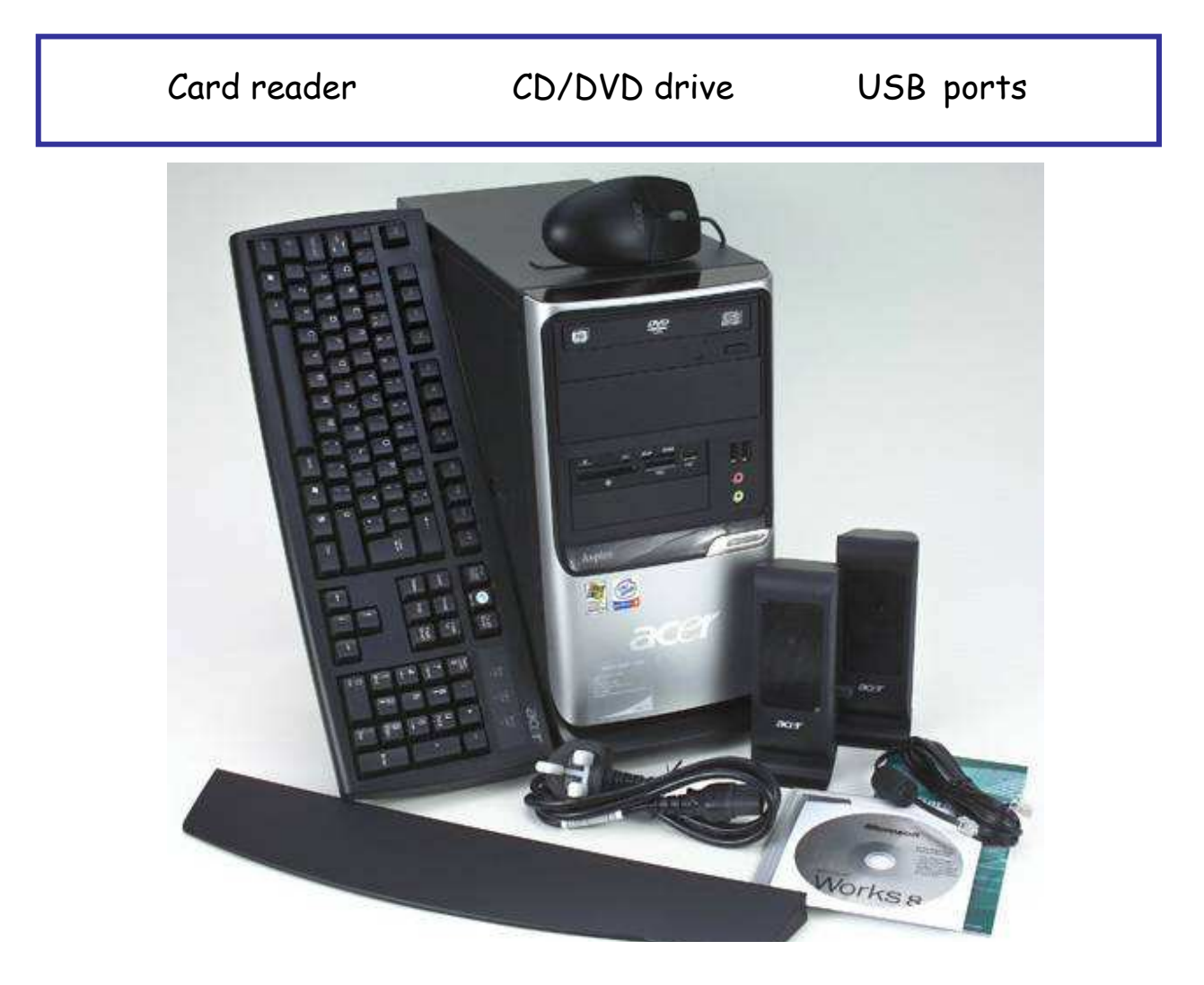

Software for this computer is on a CD ROM and needs to be loaded by putting the CD into the CD/DVD drive.

Use the link below to complete the crossword naming parts of a computer: www.priory.suffolk.sch.uk/activities/ict/partsofacomputer/ictnames1.html

Name: ........................................................................ Date: .........................................

Design a poster which identifies the various parts of a computer system. Decide which application you will use to reproduce the finished poster.

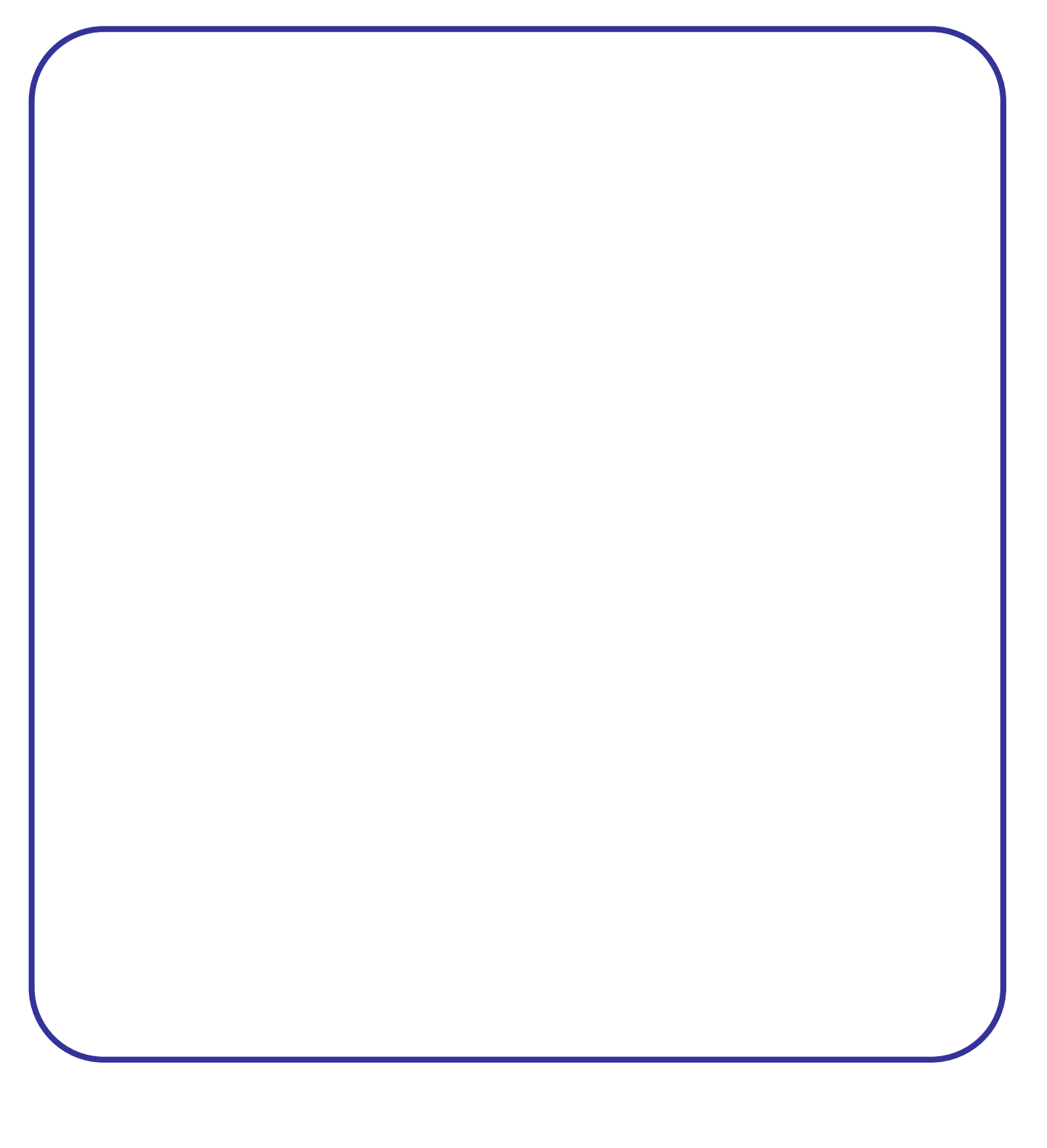

I am going to use ............................................................. to create my poster.